## Options=[nosans], and no use of \mathsfxxxx macros

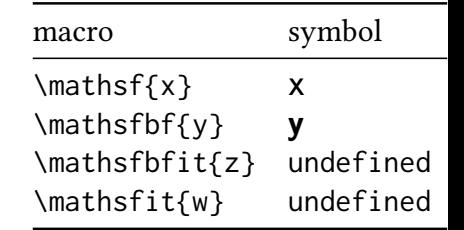